Міністерство освіти і науки України Сумський національний аграрний університет Факультет інженерно-технологічний Кафедра Проектування технічних систем

## **Робоча програма (силабус) освітнього компонента**

**ОК 7 Інженерна та комп'ютерна графіка** 

(обов'язковий)

Реалізується в межах освітньої програми **«Харчові технології»** 

(назва)

за спеціальністю **181 «Харчові технології»** (шифр, назва)

на першому (бакалаврському) рівні вищої освіти

Суми – 2021

Розробник: C  $(nimmc)$ 

Ребрій А.М. старший викладач

大きさん 小さん まんかん

(прізвище, ініціали)(вчений ступінь та звання, посада)

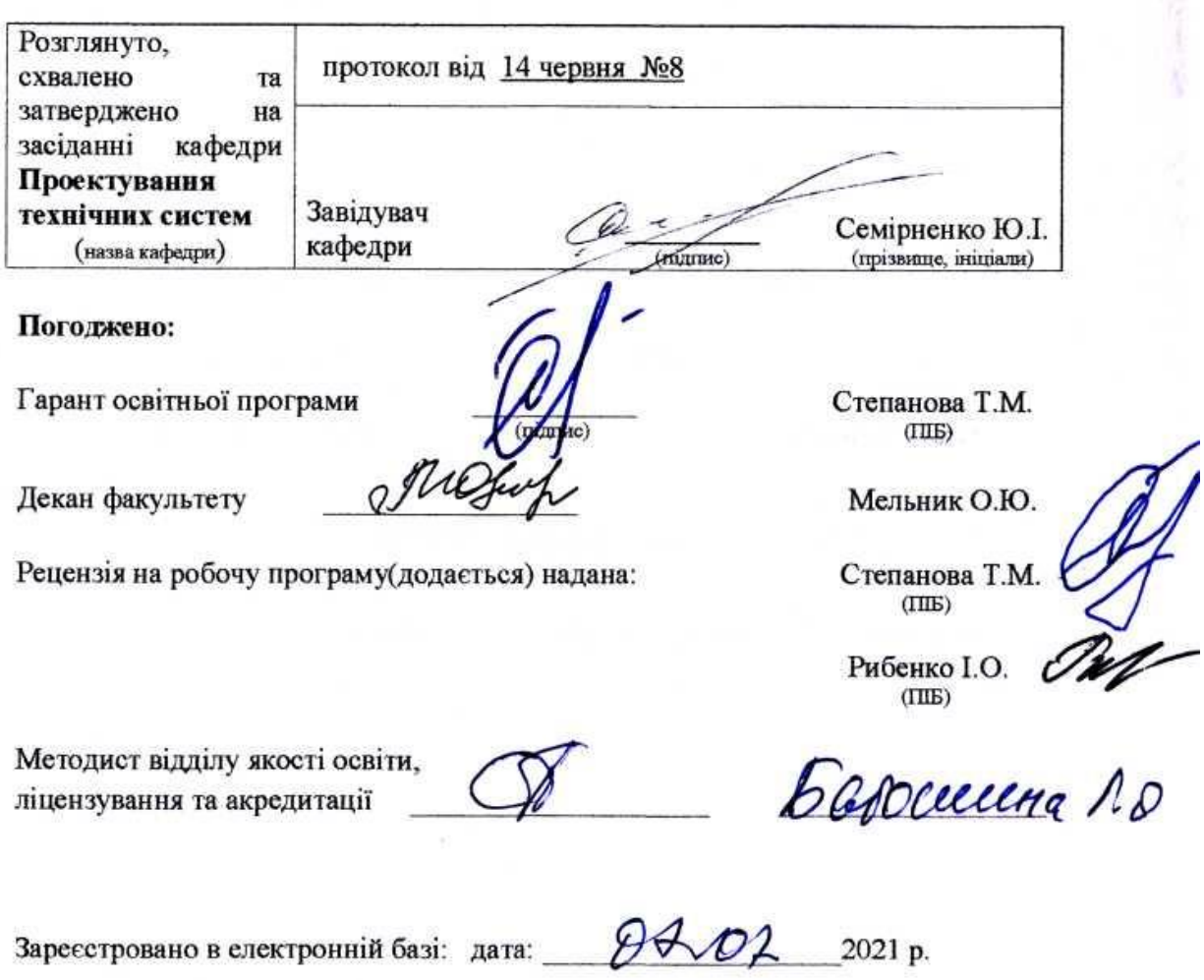

© СНАУ, 2021 рік

Інформація про перегляд робочої програми (силабусу):

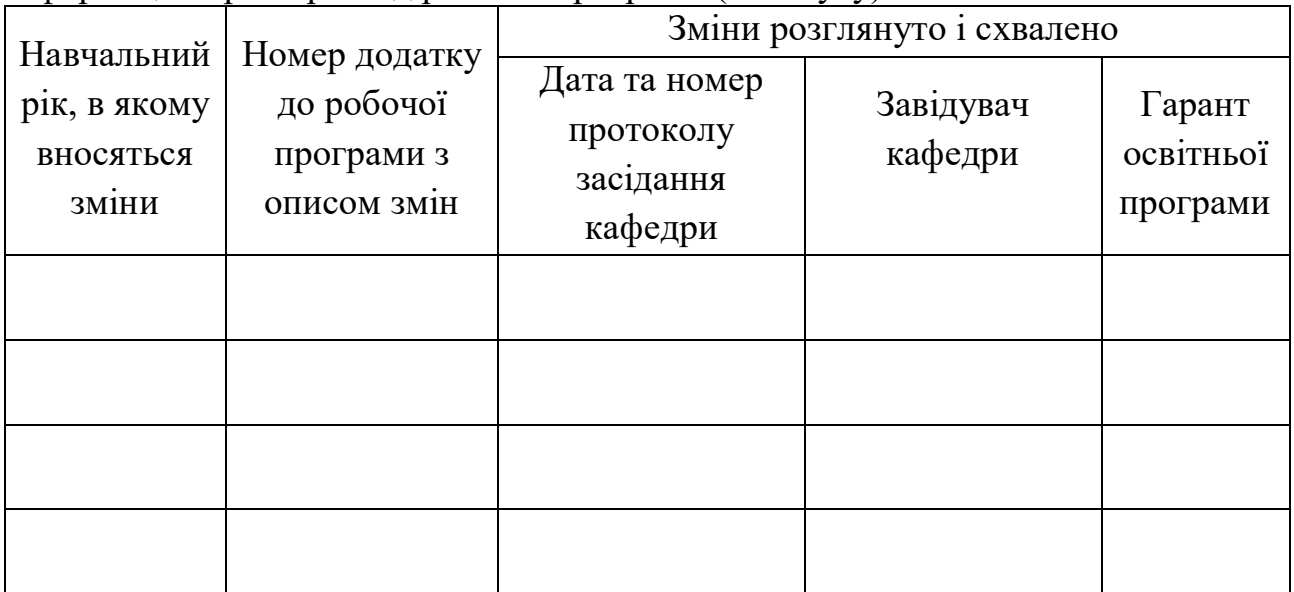

# **1. ЗАГАЛЬНА ІНФОРМАЦІЯ ПРО ОСВІТНІЙ КОМПОНЕНТ**

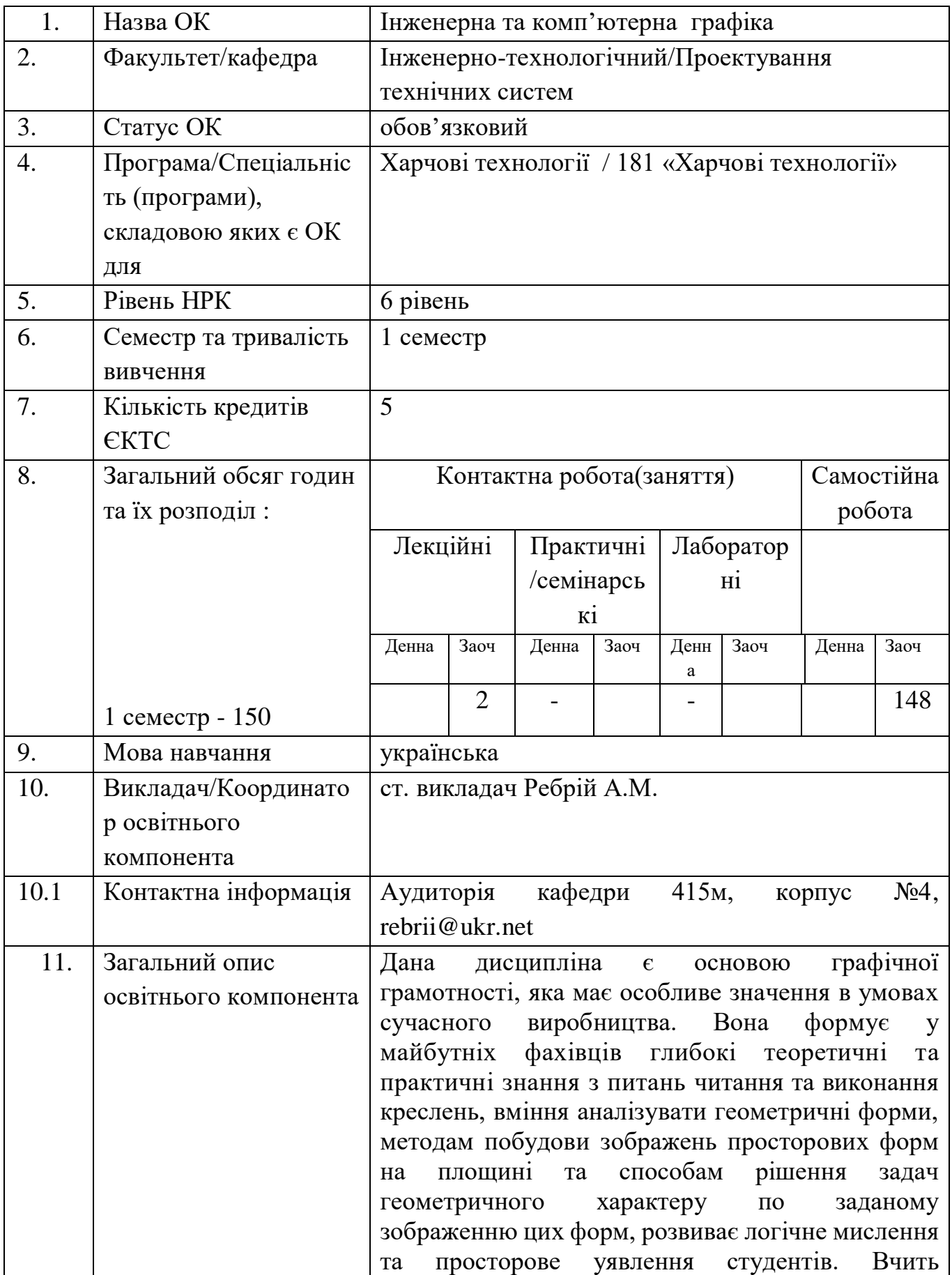

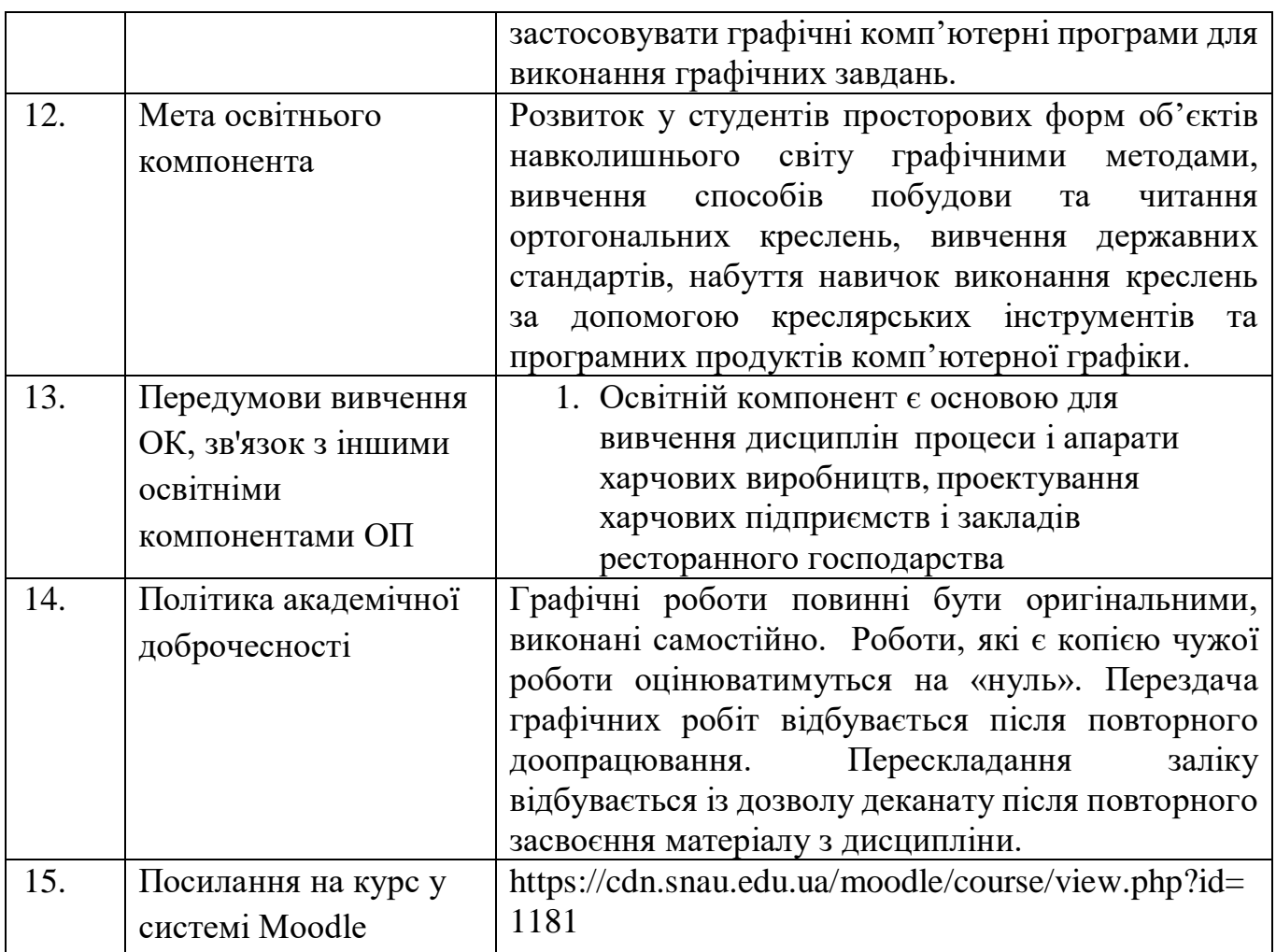

# **2. РЕЗУЛЬТАТИ НАВЧАННЯ ЗА ОСВІТНІМ КОМПОНЕНТОМ ТА ЇХ ЗВ'ЯЗОК З ПРОГРАМНИМИ РЕЗУЛЬТАТАМИ НАВЧАННЯ**

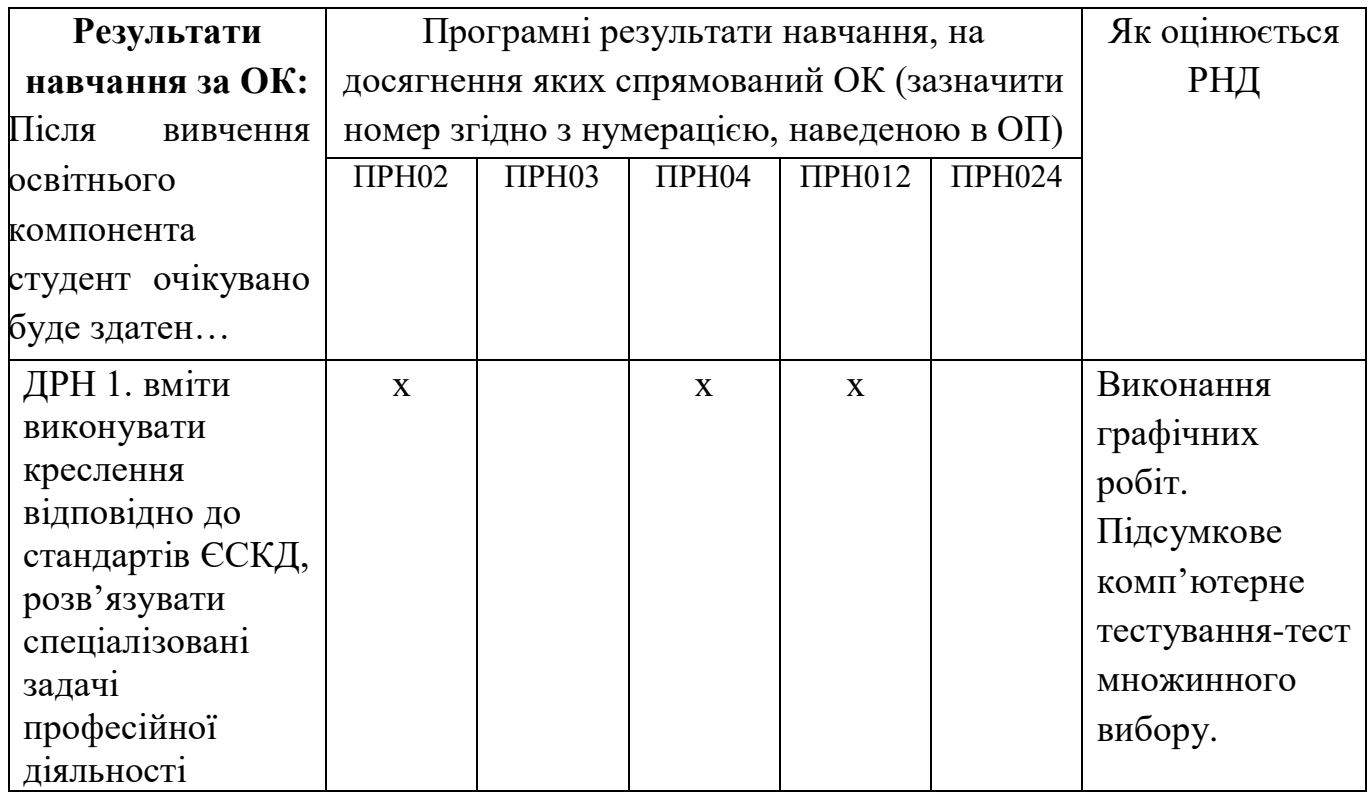

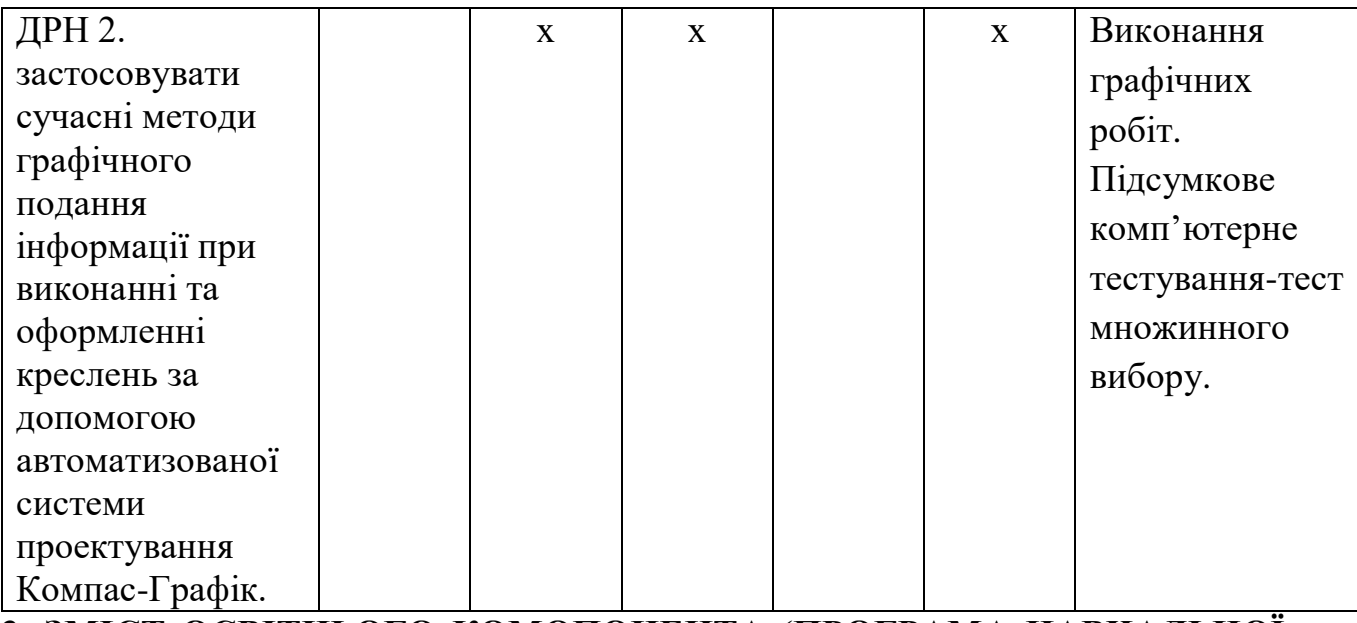

# **3. ЗМІСТ ОСВІТНЬОГО КОМОПОНЕНТА (ПРОГРАМА НАВЧАЛЬНОЇ ДИСЦИПЛІНИ)**

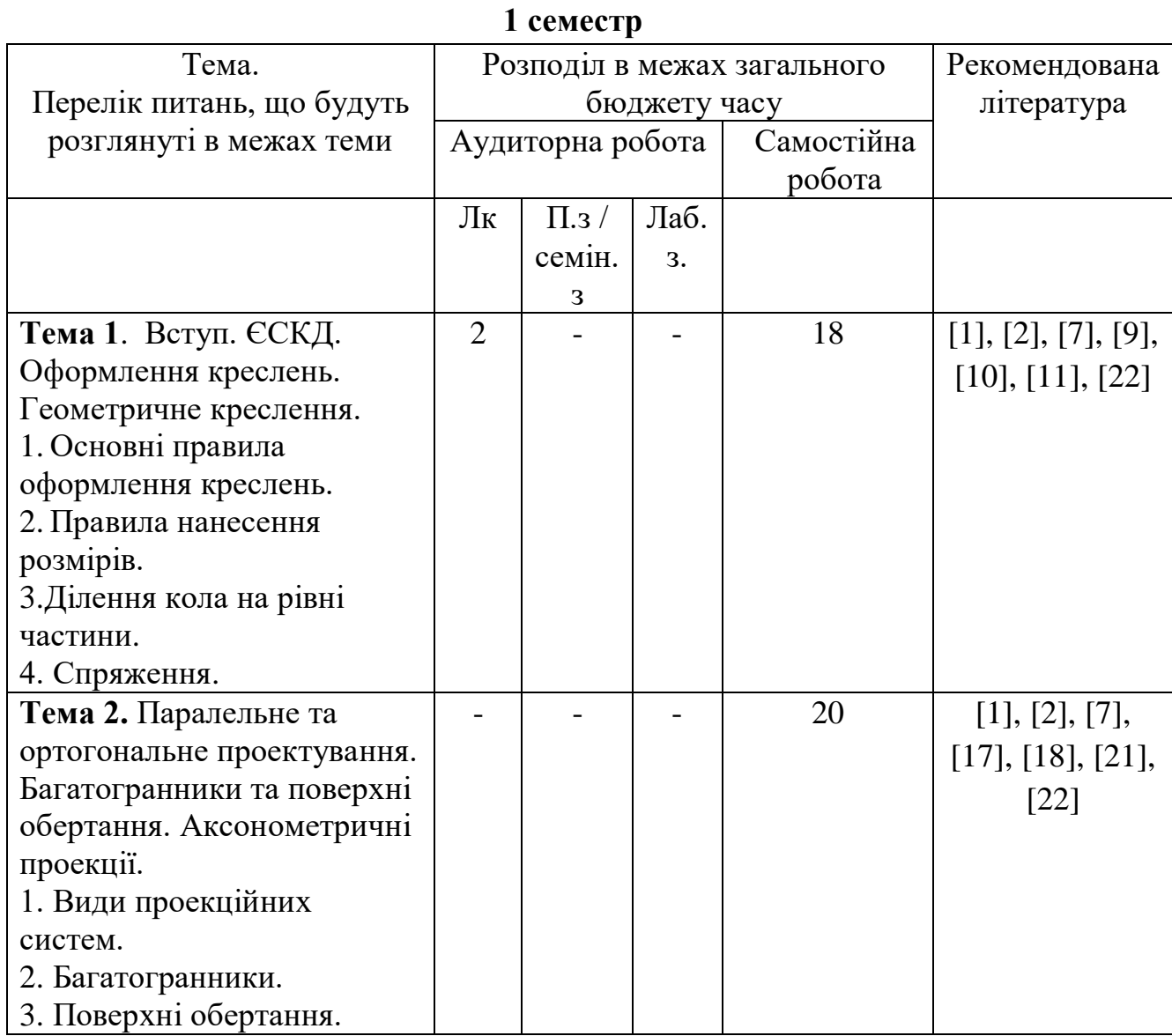

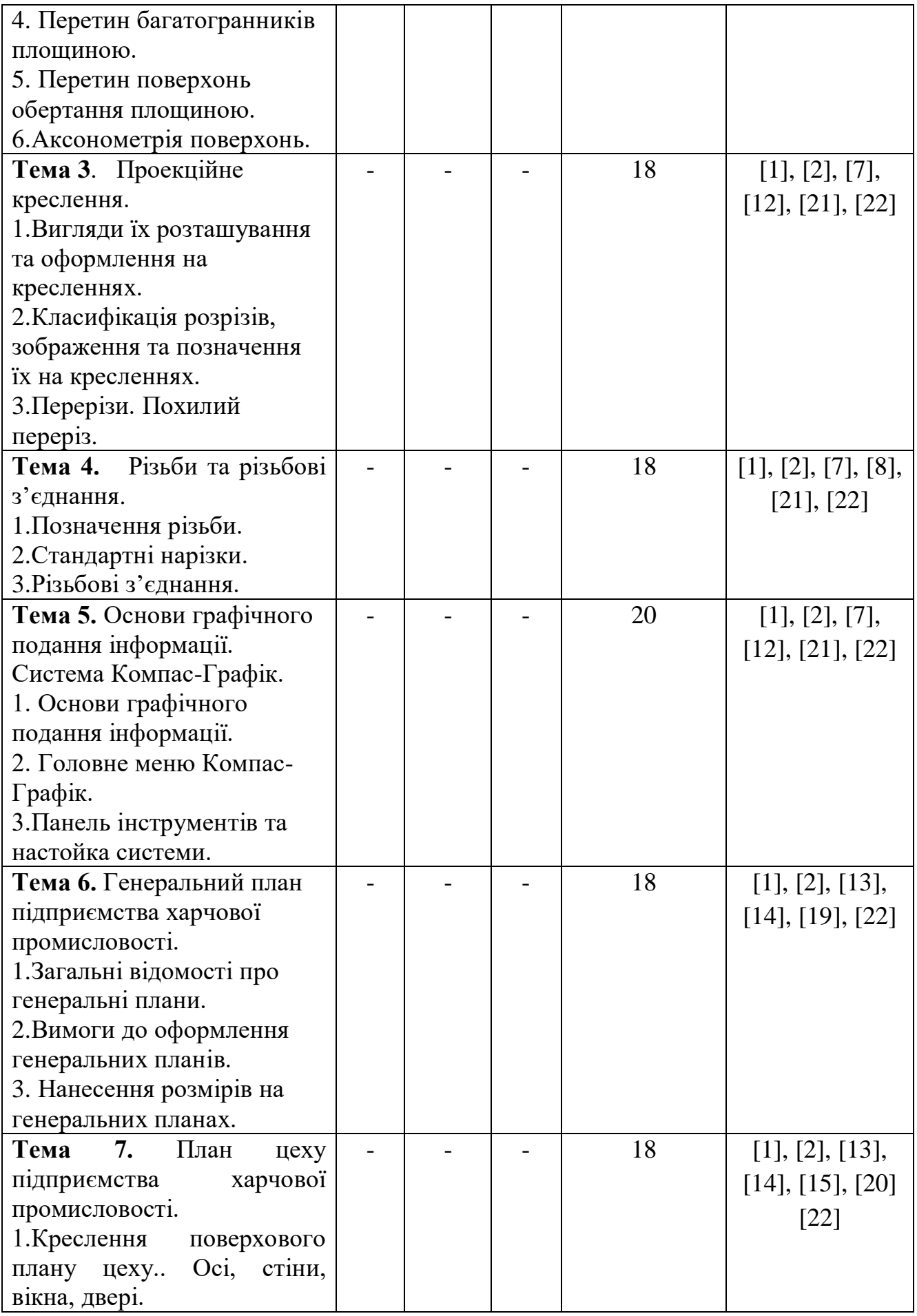

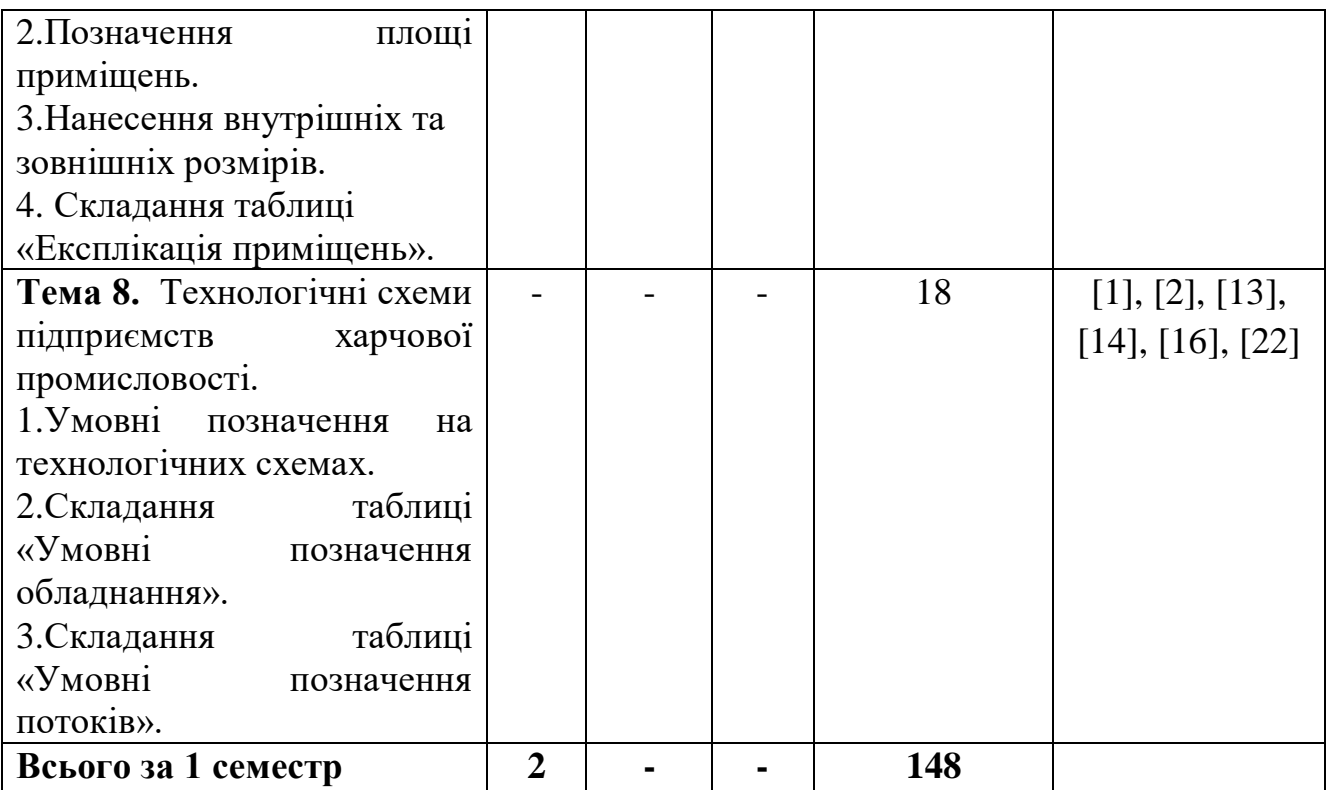

## **1. МЕТОДИ ВИКЛАДАННЯ ТА НАВЧАННЯ**

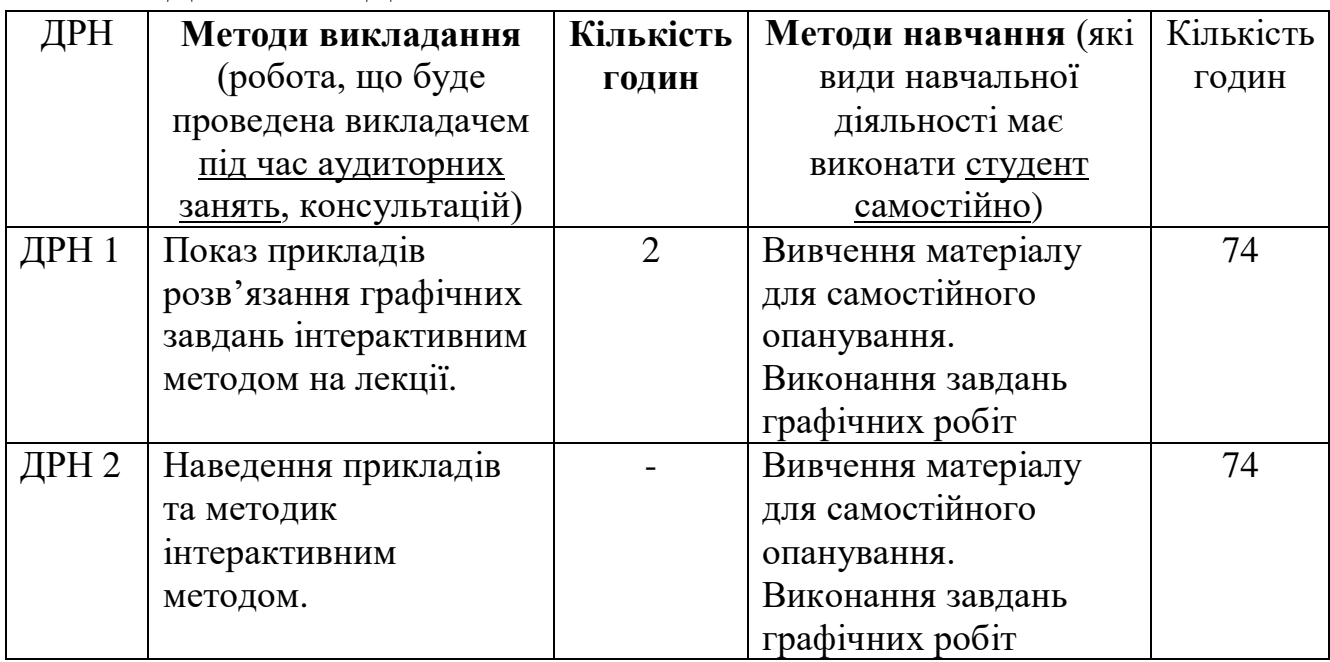

# **5. ОЦІНЮВАННЯ ЗА ОСВІТНІМ КОМПОНЕНТОМ**

## **5.1. Діагностичне оцінювання (зазначається за потреби)**

## **5.2. Сумативне оцінювання**

## 5.2.1. Для оцінювання очікуваних результатів навчання передбачено

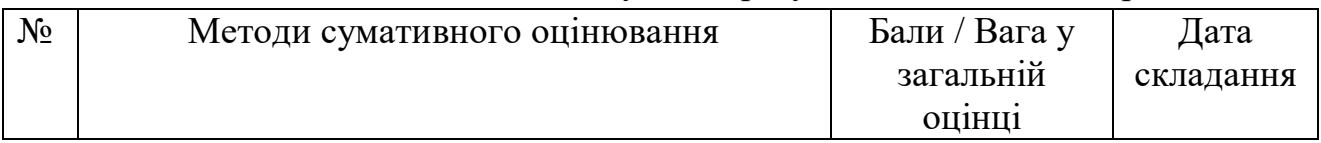

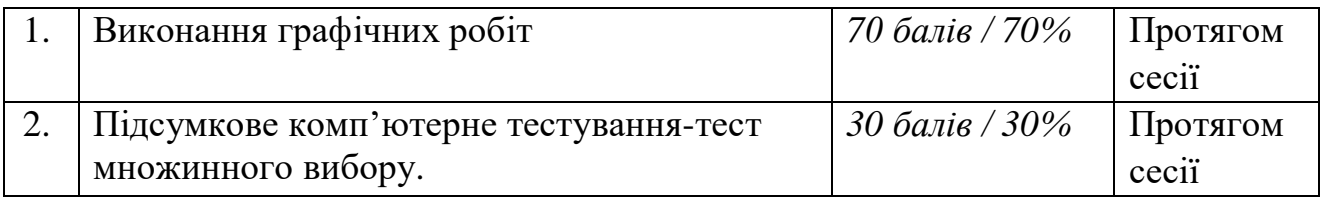

#### 5.2.2. Критерії оцінювання

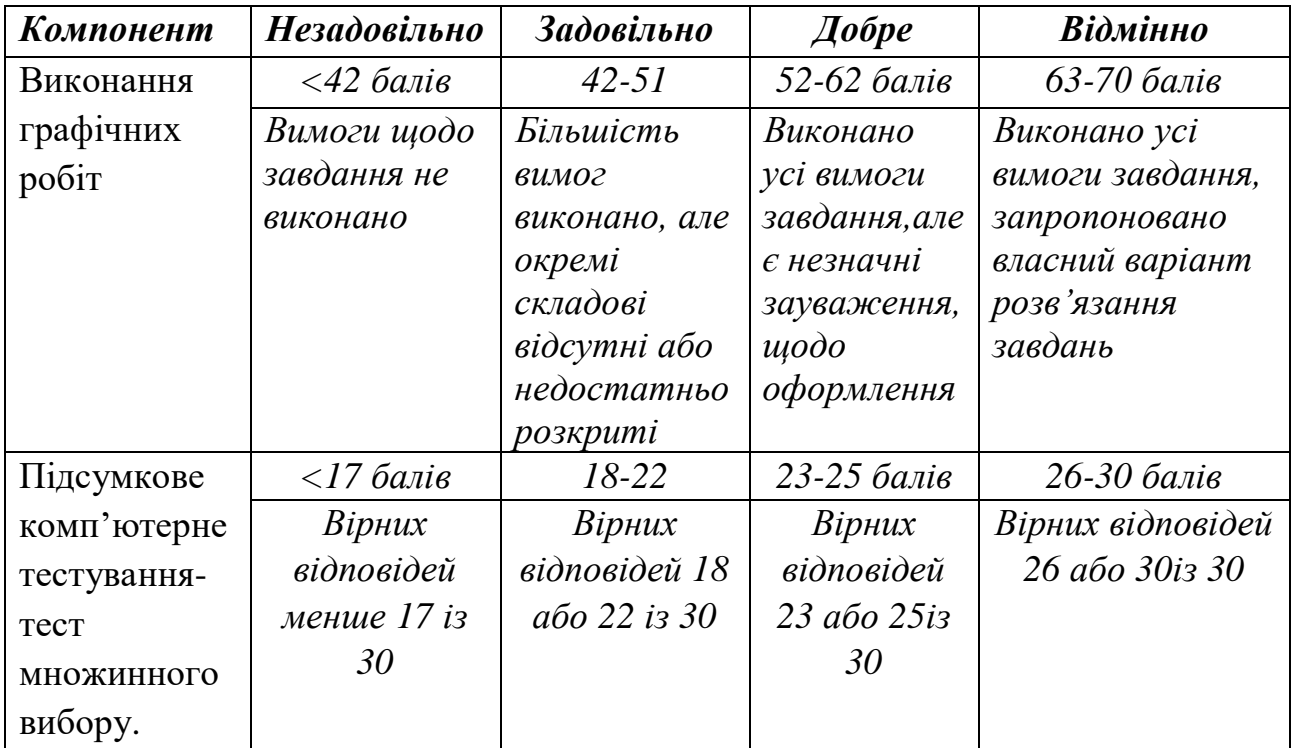

#### **5.3. Формативне оцінювання:**

Для оцінювання поточного прогресу у навчанні та розуміння напрямів подальшого удосконалення передбачено

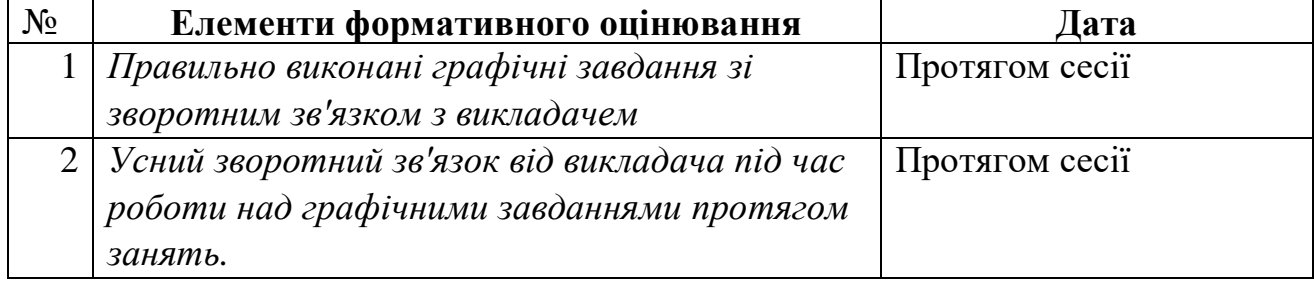

## **6. НАВЧАЛЬНІ РЕСУРСИ (ЛІТЕРАТУРА) Основні джерела**

1. Михайленко В.Є.Інженерна та комп'ютерна графіка.-К.: Вища школа, 2000.- 342 с.

2. Коваленко Б.Д., Ткачук Р.А., Серпученко В.Г. Інженерна та комп'ютерна графіка. К.: Каравела, 2008, - 512с.

3. Михайленко В.Е., Пономарев А.М. Инженерная графика, К.: Вища школа, 1985, - 296с.

4. Ванин В.В., Бліок А.В., Гнітецька Г.О. Оформлення конструкторської документації . -«Каравела», 2003 . 157 с.

5. Вышнепольский И.С. Техническое черчение. – М. :Высшая школа, 1981,216с. 6. Кудрявцев Е.М. Компас – 3D V8. Наиболее полное руководство. М.: ДМК

Пресс, 2006. 928 с.

7. Справочник по единой системе конструкторской документации.- Харьков, "Прапор",1988, 255 с.10. Гордон В.О., Семенцов-Огиевский М.А. Курс начертательной геометрии

#### **Методичне забезпечення**

8. «Різьбові з'єднання» . Методичні вказівки до самостійної роботи. Суми, 2008 р., 20 с.

9. «Спряження. Лекальні криві». Методичні вказівки щодо виконання розрахунково-графічної роботи. Суми, 2011 р., 24 с.

10. «Ділення кола на рівні частини». Методичні вказівки щодо виконання розрахунково-графічної роботи. Суми, 2011 р., 24 с.

11. «Геометричне креслення (нанесення розмірів)». ». Методичні вказівки щодо виконання розрахунково-графічної роботи. Суми, 2011 р., 34 с.

12. «Проекційне креслення». Методичні вказівки щодо виконання

розрахунково-графічної роботи. Суми, 2011 р., 36 с.

13. «Методи побудов та стиль графічних примітивів». Методичні вказівки щодо виконання лабораторно-практичних робіт. Суми, 2011 р., 17 с.

14. «Техніка створення креслення. Системна панель «Геометрія». Методичні вказівки щодо виконання лабораторно-практичних робіт. Суми, 2011 р., 15с.

15. « Будівельне креслення. План цеху». Методичні вказівки щодо виконання лабораторно-практичних робіт. Суми, 2011 р., 33с.

«Редагування креслень». Методичні вказівки щодо виконання лабораторнопрактичних робіт. Суми, 2011 р., 18с.

16. «Нанесення розмірів на будівельних кресленнях. Технологічні схеми підприємств харчової промисловості». Методичні вказівки щодо виконання лабораторно-практичних робіт. Суми, 2011 р., 16с.

17. «Група геометричних тіл». Методичні вказівки щодо виконання розрахунково-графічної роботи. Суми, 2012 р., 24 с.

18. «Перетин поверхонь площиною». Методичні вказівки щодо виконання розрахунково-графічної роботи. Суми, 2013 р., 24 с.

19. «Генеральний план». Методичні вказівки щодо виконання розрахунковографічної роботи. Суми, 2013 р., 21 с.

20. «План цеху підприємства харчової промисловості». Методичні вказівки щодо виконання розрахунково-графічної роботи. Суми, 2014 р., 25 с.

21. Методичні вказівки щодо виконання лабораторних робіт

для студентів 1 курсу спеціальності 181 «Харчові технології »

денної форми навчання. Суми, 2018 р., 74 с.

22. Інженерна та комп'ютерна графіка. Конспект лекцій для студентів 1 курсу спеціальності 181 «Харчові технології » денної та заочної форм навчання Суми, 2020 р., 98 с.

#### **Додаткові джерела**

23. Короев Ю.И. Строительное черчение и рисование. -М.: Стройиздат, 1983,156с.

24. Кидрук М. Компас3D V10 на 100 %.-Питер, 2009,560с.

25. Горавнева Т.С. Интерактивные графические системы. Двумерное

проектирование и трехмерное моделирование. Учебное пособие.-С.Петербург, 2003,78с.

26. Николаева И. Компас 3 D- система, которую ждали. САПР и графика. 1999г. **Програмне забезпечення**

27.www.topsystems.ru – Система T-FLEX

28.www.ascon.ru – Система Компас-график.

29.by- chug. ru/ category/geometry.

30[.http://www.phoenixbooks.ru/2012-01-27-18-50-28/book/15326](http://www.phoenixbooks.ru/2012-01-27-18-50-28/book/15326)

Г.Чумаченко Техническое черчение

31[.http://www.livelib.ru/book/1000089878](http://www.livelib.ru/book/1000089878) Л.И. Новичихина Справочник по техническому черчению

32[.http://www.ozon.ru/context/detail/id/2204331/](http://www.ozon.ru/context/detail/id/2204331/) Ю.И. Короев Черчение для строителей

33.<http://www.e-reading.club/book.php?book=127274>М.И. Кидрук КОМПАС-3D V10 на 100.